# The TAPENADE AD Tool

Laurent Hascoët, Valérie Pascual, Rose-Marie Greborio Laurent.Hascoet@sophia.inria.fr

Tropics Project, INRIA Sophia-Antipolis

AD Workshop, Cranfield, June 5-6, 2003

# PLAN:

- AD: principles of Tangent and Reverse
- Tapenade: technology from Compilation and Parallelization
	- Call Graphs, Flow Graphs, Symbol Tables
	- **Static Analyses on Flow Graphs**
	- Dependency Analysis
- Tapenade: an AD tool on the web
- Further Developments

AD rewrites source programs to make them compute derivatives.

consider:  $P: \;\; \{I_1; I_2; \ldots I_p; \}\;$  implementing  $f: {\rm \rlap{I}\,\bf R}^m \rightarrow {\rm \rlap{I}\,\bf R}^n$ 

AD rewrites source programs to make them compute derivatives.

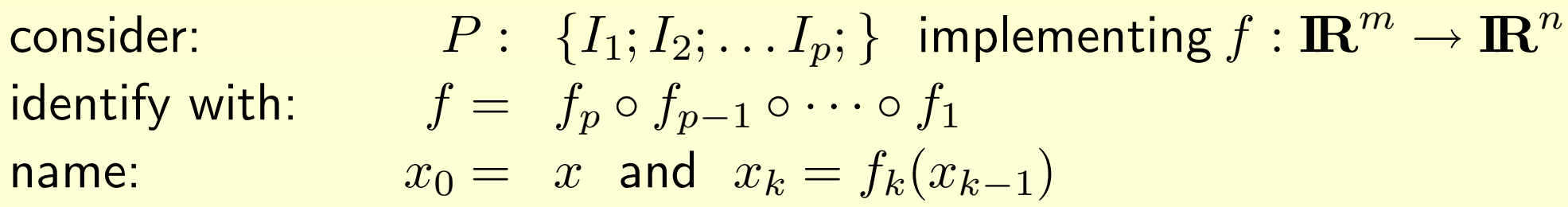

AD rewrites source programs to make them compute derivatives.

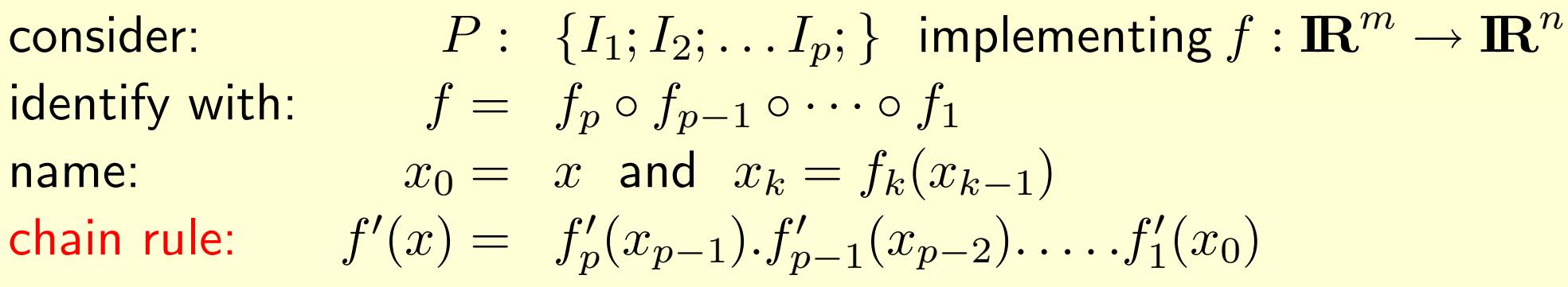

AD rewrites source programs to make them compute derivatives.

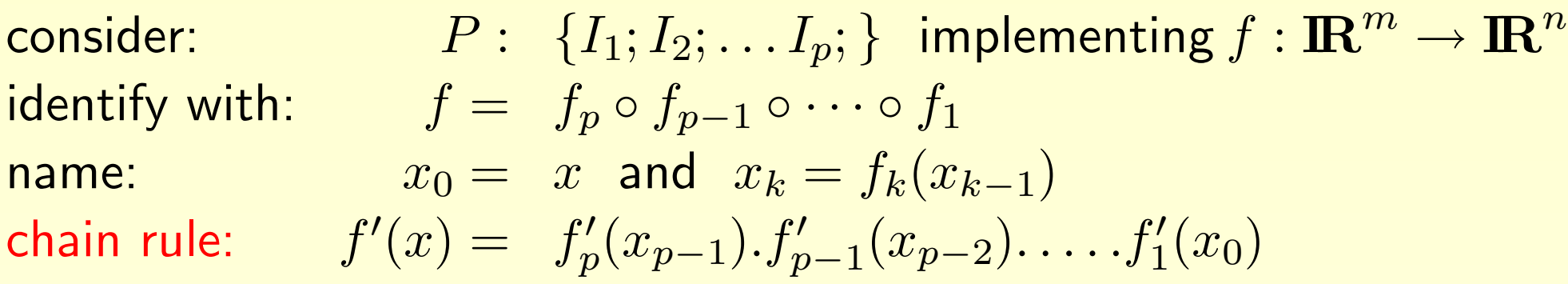

 $f'(x)$  generally too large and expensive  $\Rightarrow$  take useful views!

 $\dot{y} = f'(x).\dot{x} = f'_n$  $f'_p(x_{p-1}).f'_{p-1}(x_{p-2}).\ldots .f'_1$ tangent AD  $\overline{x} = f'^*(x).\overline{y} = \overline{f_1'^*}$  $f_1^{\prime *} (x_0) . \ldots f_{p-1}^{\prime *} (x_{p-2}).f_p^{\prime *} (x_{p-1}).\overline{y}$  reverse AD

Evaluate both from right to left !

### AD: Example

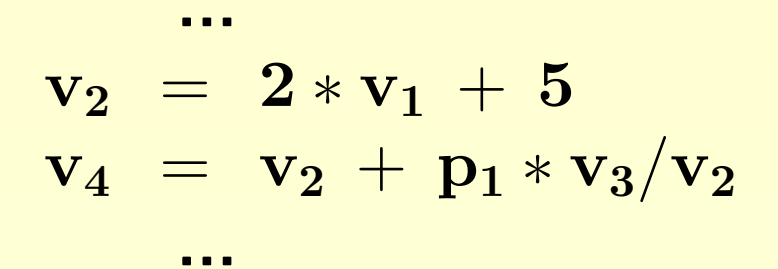

### AD: Example

$$
v_2 = 2 * v_1 + 5
$$
  
\n
$$
v_4 = v_2 + p_1 * v_3/v_2
$$
  
\n...

#### The corresponding (fragment of) Jacobian is:

$$
f'(x)=\ldots \begin{pmatrix} 1&&&\\ &1&&\\ &&1&&\\ 0&1-\frac{p_1*v_3}{v_2^2}&\frac{p_1}{v_2}&0 \end{pmatrix} \begin{pmatrix} 1&&\\ 2&0&&\\ &&1&\\ &&&1 \end{pmatrix} \ \ldots
$$

Tangent AD keeps the structure of  $P$ :

$$
\dot{y} = f'(x).\dot{x} = f'_p(x_{p-1}).f'_{p-1}(x_{p-2}).\ldots.f'_1(x_0).\dot{x}
$$

$$
v_2 = 2 * v_1 + 5
$$
  

$$
v_4 = v_2 + p_1 * v_3/v_2
$$

...

...

Tangent AD keeps the structure of  $P$ :

$$
\dot{y} = f'(x).\dot{x} = f'_p(x_{p-1}).f'_{p-1}(x_{p-2}).\ldots.f'_1(x_0).\dot{x}
$$

$$
\begin{array}{rcl}\n\dot{v}_2 &=& 2 * \dot{v}_1 \\
v_2 &=& 2 * v_1 + 5 \\
\dot{v}_4 &=& \dot{v}_2 * (1 - p_1 * v_3/v_2^2) + \dot{v}_3 * p_1/v_2 \\
v_4 &=& v_2 + p_1 * v_3/v_2\n\end{array}
$$

just inserts the products  $\dot{x}_k = f'_k$  $k^{\prime}(x_{k-1})$  for  $k=1$  to  $p.$ 

$$
\overline{x} = f'^{*}(x).\overline{y} = f_1'^{*}(x_0) \dots f_{p-1}'^{*}(x_{p-2}).f_p'^{*}(x_{p-1}).\overline{y}
$$

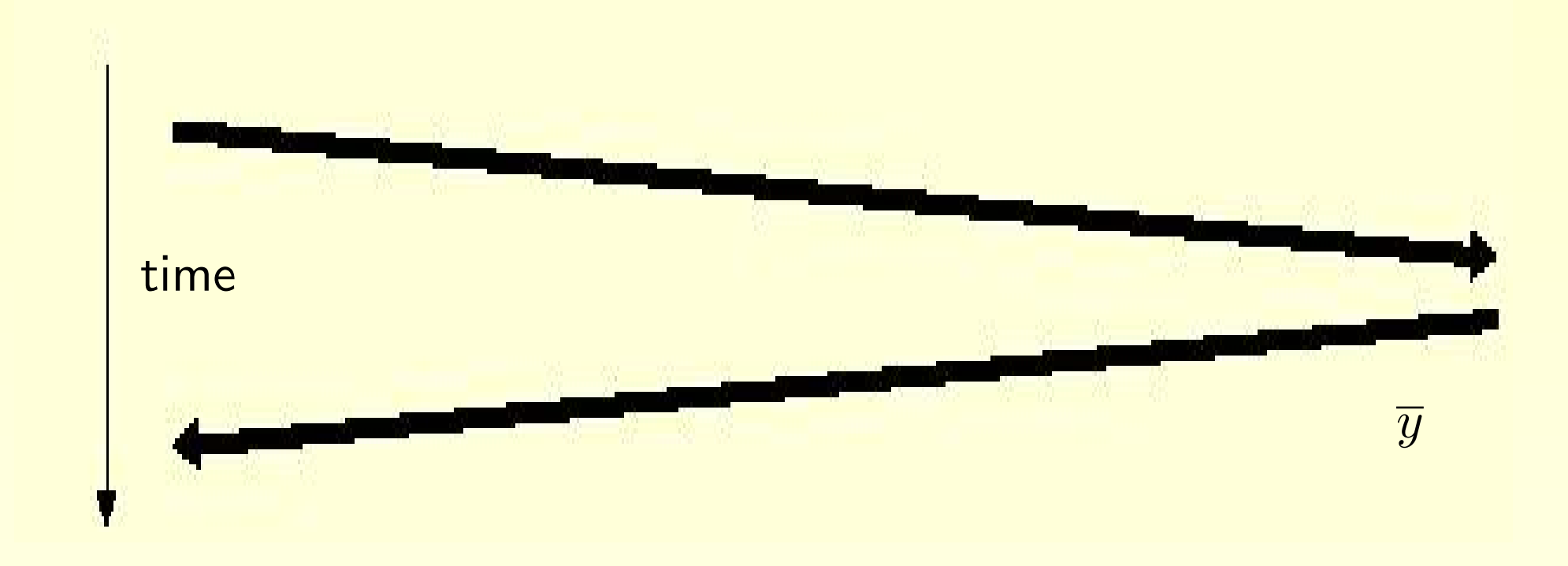

$$
\overline{x} = f'^{*}(x).\overline{y} = f_1'^{*}(x_0) \dots f_{p-1}'^{*}(x_{p-2}).f_p'^{*}(x_{p-1}).\overline{y}
$$

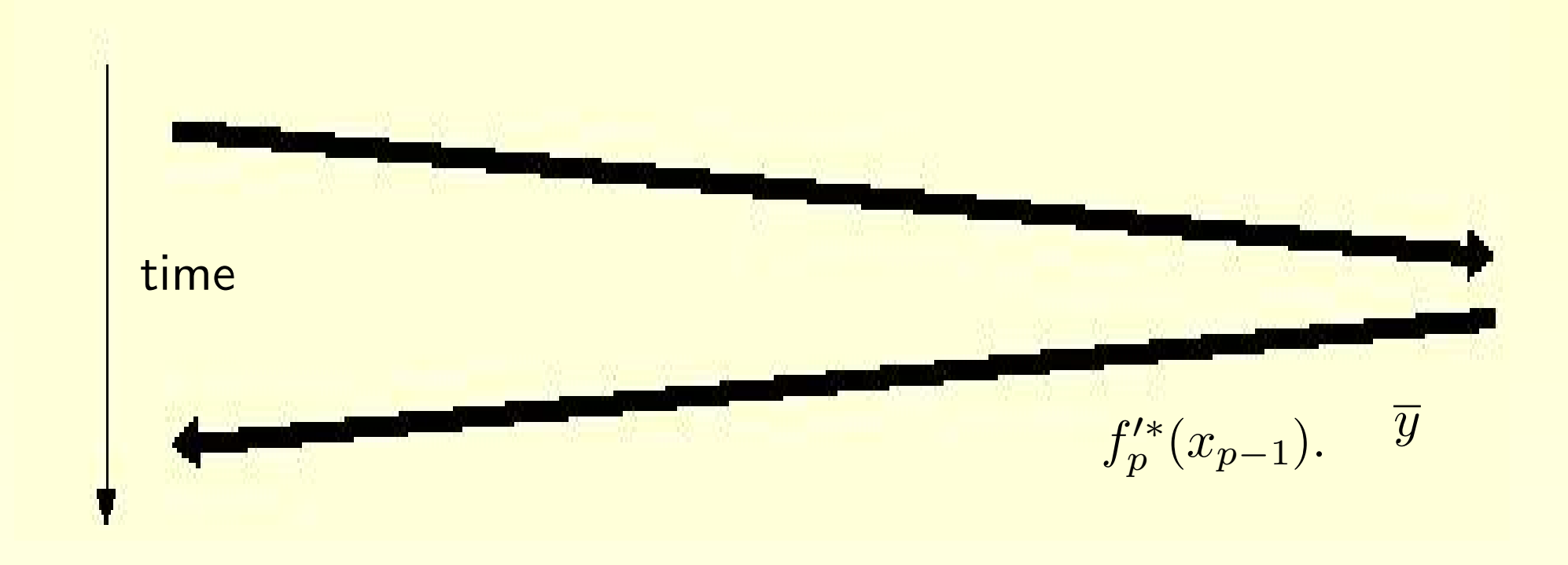

$$
\overline{x} = f'^{*}(x).\overline{y} = f_1'^{*}(x_0) \dots f_{p-1}'^{*}(x_{p-2}).f_p'^{*}(x_{p-1}).\overline{y}
$$

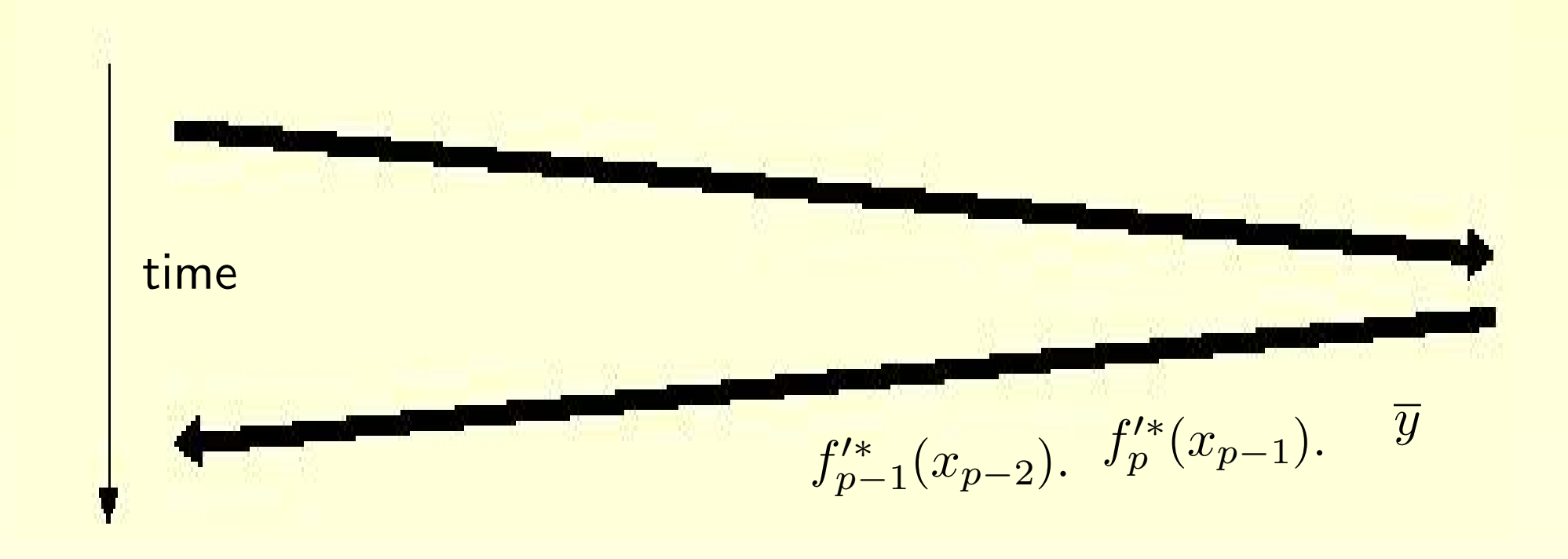

$$
\overline{x} = f'^{*}(x).\overline{y} = f_1'^{*}(x_0) \dots f_{p-1}'^{*}(x_{p-2}).f_p'^{*}(x_{p-1}).\overline{y}
$$

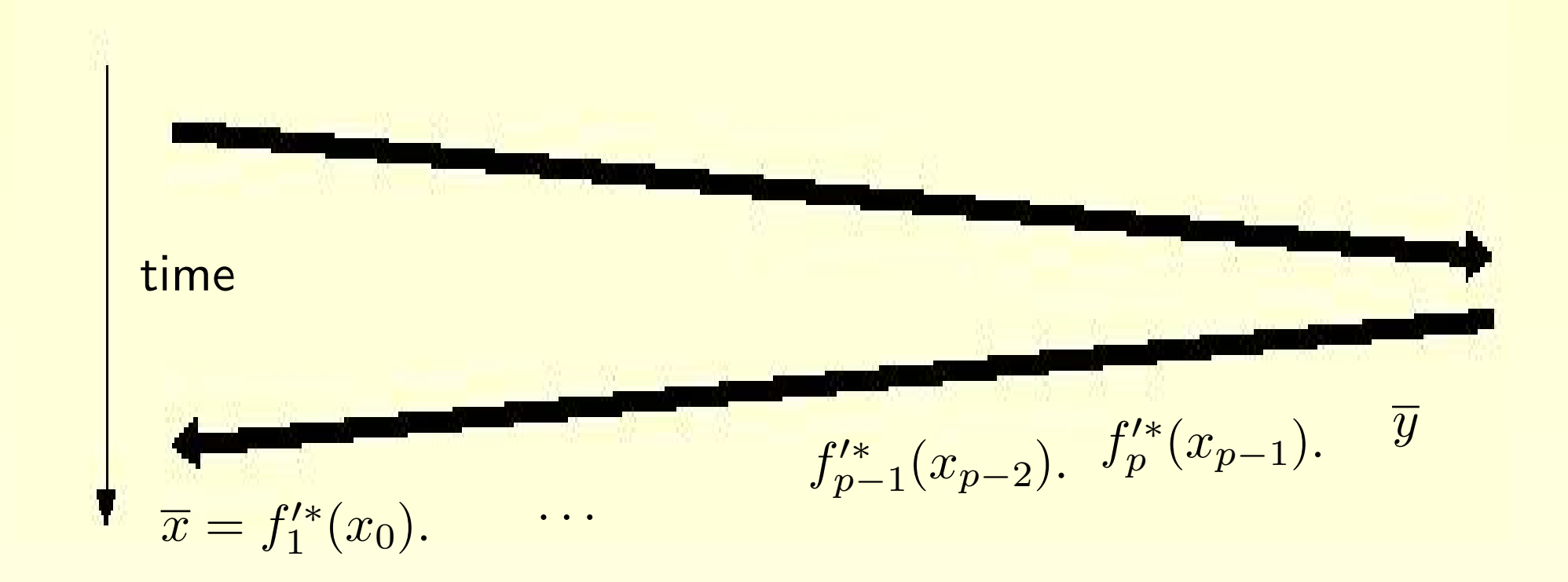

$$
\overline{x} = f'^{*}(x).\overline{y} = f_1'^{*}(x_0) \dots f_{p-1}'^{*}(x_{p-2}).f_p'^{*}(x_{p-1}).\overline{y}
$$

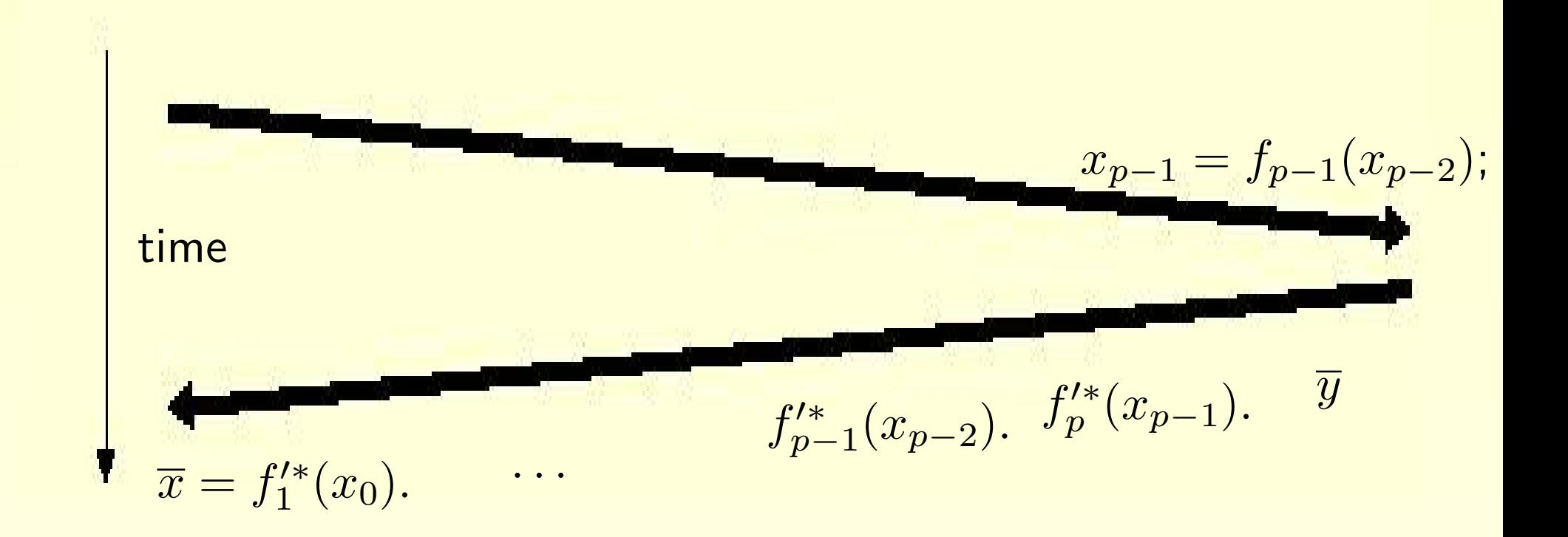

$$
\overline{x} = f'^*(x).\overline{y} = f_1'^*(x_0) \dots f_{p-1}'^*(x_{p-2}).f_p'^*(x_{p-1}).\overline{y}
$$

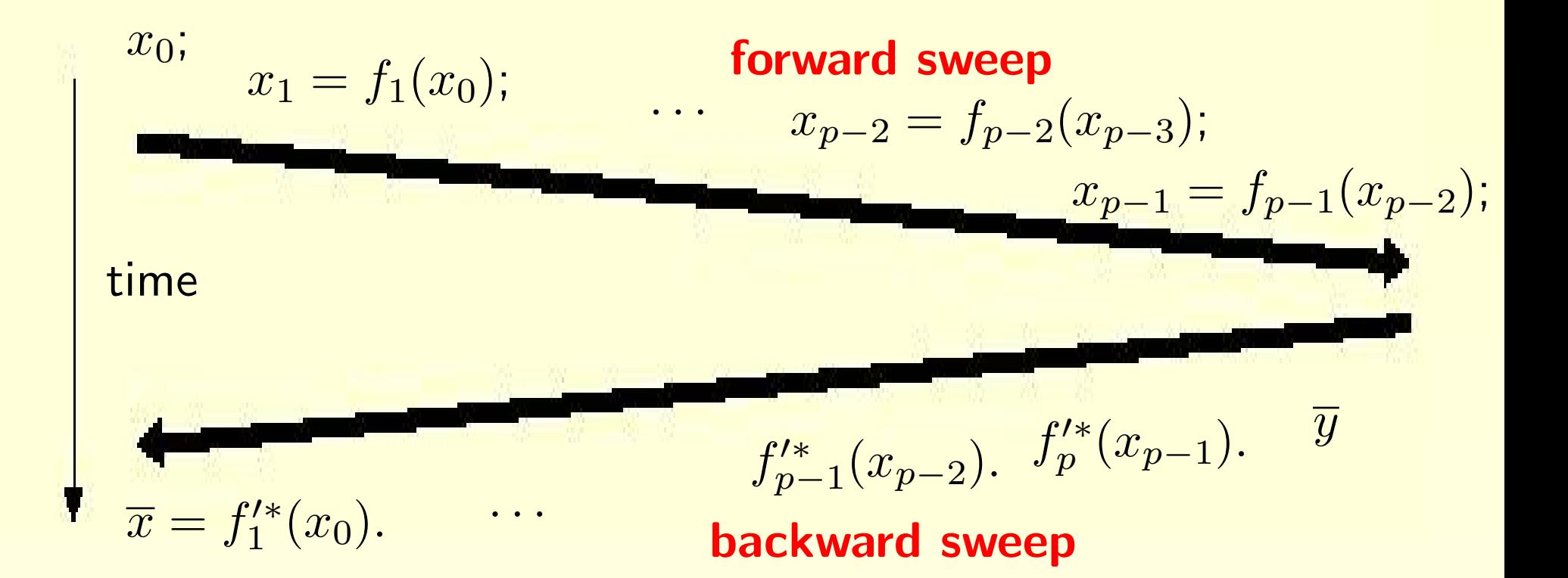

$$
\overline{x} = f'^{*}(x).\overline{y} = f_1'^{*}(x_0) \dots f_{p-1}'^{*}(x_{p-2}).f_p'^{*}(x_{p-1}).\overline{y}
$$

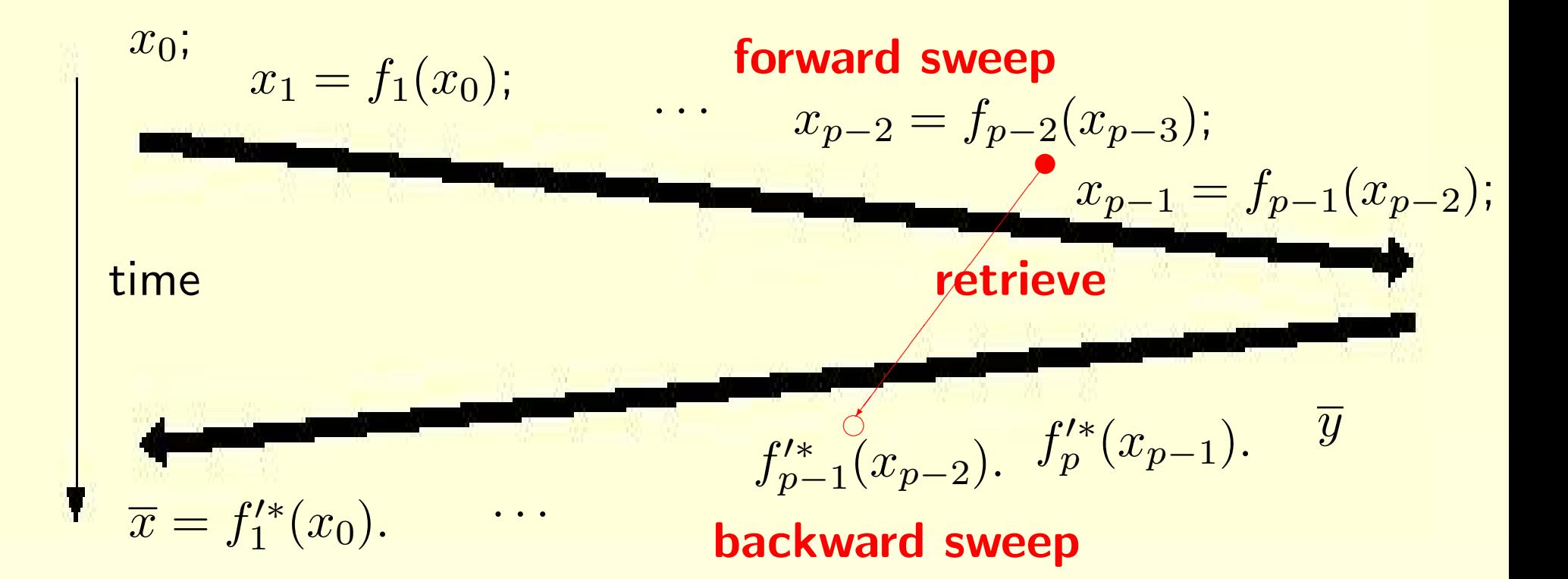

$$
\overline{x} = f'^{*}(x).\overline{y} = f_1'^{*}(x_0) \dots f_{p-1}'^{*}(x_{p-2}).f_p'^{*}(x_{p-1}).\overline{y}
$$

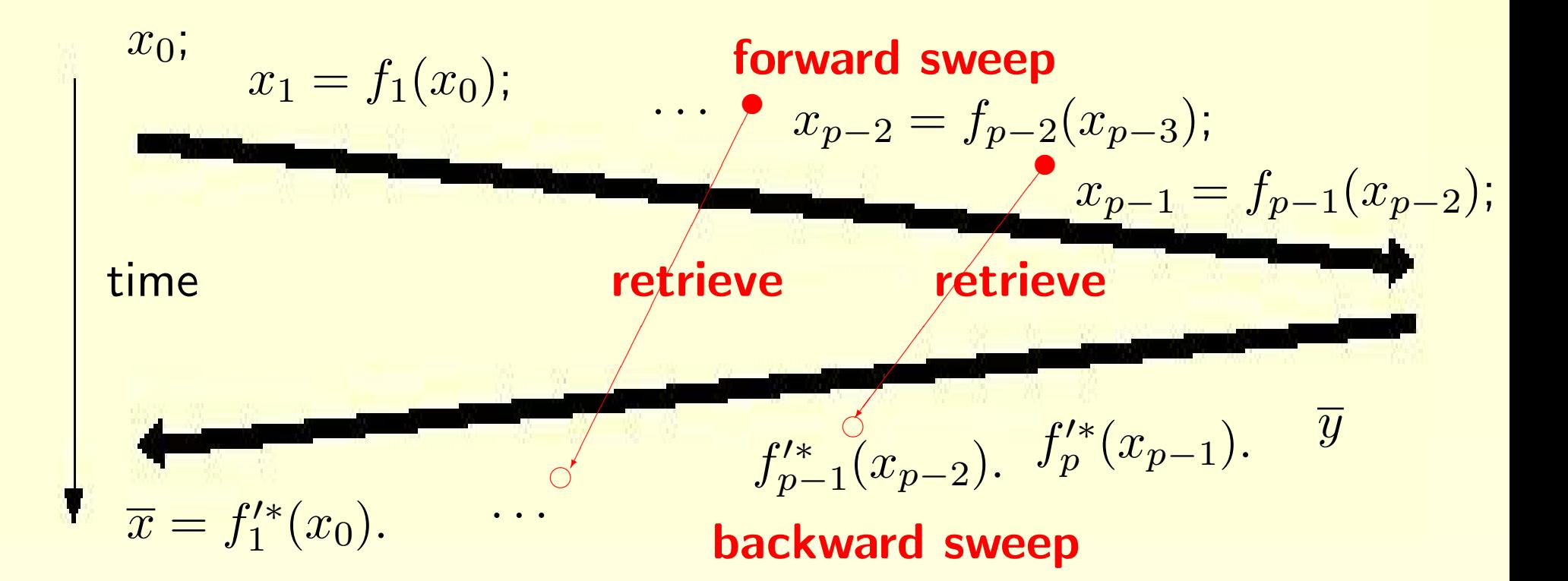

$$
\overline{x} = f'^{*}(x).\overline{y} = f_1'^{*}(x_0) \dots f_{p-1}'^{*}(x_{p-2}).f_p'^{*}(x_{p-1}).\overline{y}
$$

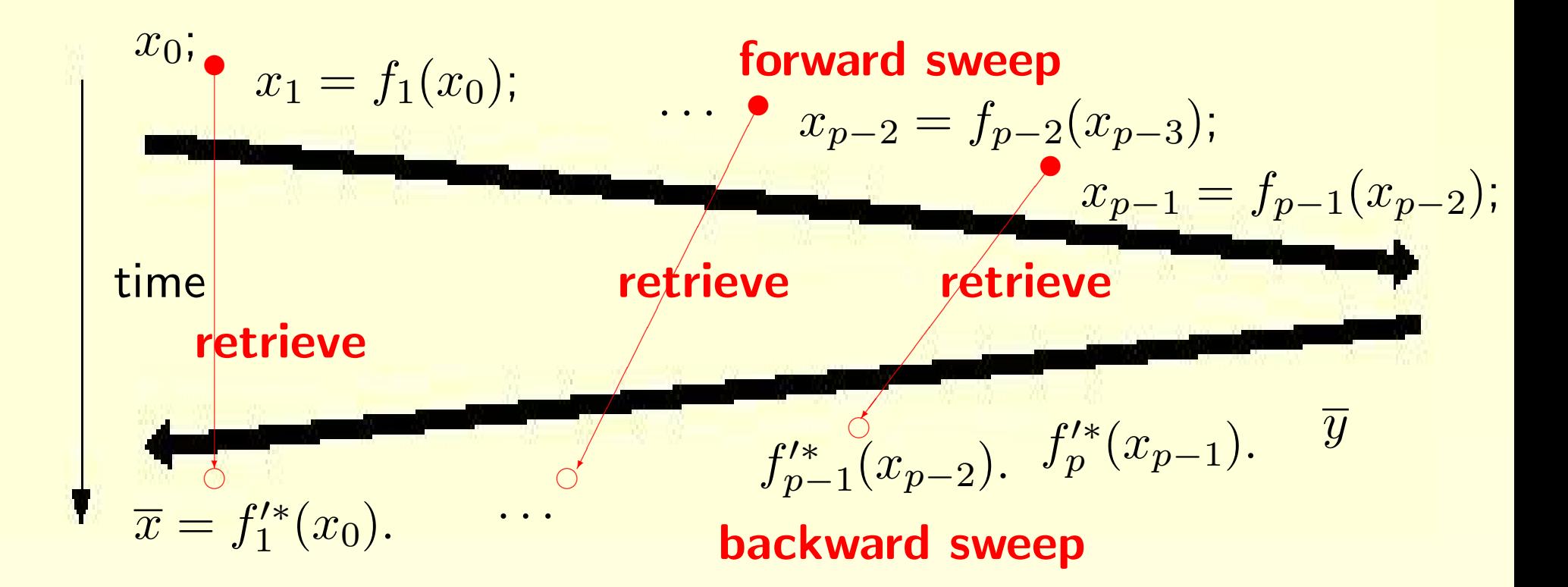

Memory usage ("Tape") is the bottleneck!

# AD: Continued Example

Program fragment:

$$
v_2 = 2 * v_1 + 5
$$
  
\n
$$
v_4 = v_2 + p_1 * v_3/v_2
$$
  
\n...

### AD: Continued Example

Program fragment:

$$
v_2 = 2 * v_1 + 5
$$
  
\n
$$
v_4 = v_2 + p_1 * v_3/v_2
$$
  
\n...

#### Corresponding transposed Partial Jacobians:

$$
f'^*(x)=\dots \begin{pmatrix} 1 & 2 & & & \\ & 0 & & & \\ & & 1 & & \\ & & & 1 & \\ & & & & 1 \end{pmatrix} \begin{pmatrix} 1 & & & & 0 \\ & 1 & & 1-\frac{p_1*v_3}{v_2^2} \\ & & 1 & & \frac{p_1}{v_2} \\ & & & & 0 \end{pmatrix} \quad \dots
$$

# AD: Reverse mode on the example

2  $\begin{pmatrix} 2 \ 2 \end{pmatrix}$ 

$$
\begin{array}{rcl}\n\cdots \\
\overline{v}_2 &=& \overline{v}_2 + \overline{v}_4 * (1 - p_1 * v_3/v) \\
\overline{v}_3 &=& \overline{v}_3 + \overline{v}_4 * p_1/v_2 \\
\overline{v}_4 &=& 0 \\
\overline{v}_1 &=& \overline{v}_1 + 2 * \overline{v}_2 \\
\overline{v}_2 &=& 0 \\
\cdots\n\end{array}
$$

# AD: Reverse mode on the example

$$
v_2 = 2 * v_1 + 5
$$
  

$$
v_4 = v_2 + p_1 * v_3/v_2
$$
  
...  
...

$$
\begin{array}{rcl} \bar{v}_2&=&\bar{v}_2+\bar{v}_4*(1-p_1*v_3/v_2^2)\\ \bar{v}_3&=&\bar{v}_3+\bar{v}_4*p_1/v_2\\ \bar{v}_4&=&0 \end{array}
$$

$$
\begin{array}{rcl}\n\bar{\mathbf{v}}_1 &=& \bar{\mathbf{v}}_1 + 2 * \bar{\mathbf{v}}_2 \\
\bar{\mathbf{v}}_2 &=& 0 \\
\cdots\n\end{array}
$$

# AD: Reverse mode on the example

$$
Push(v2)\nv2 = 2 * v1 + 5\nPush(v4)\nv4 = v2 + p1 * v3/v2
$$

$$
\overrightarrow{Pop(v_4)}
$$
\n
$$
\overrightarrow{v}_2 = \overrightarrow{v}_2 + \overrightarrow{v}_4 * (1 - p_1 * v_3/v_2^2)
$$
\n
$$
\overrightarrow{v}_3 = \overrightarrow{v}_3 + \overrightarrow{v}_4 * p_1/v_2
$$
\n
$$
\overrightarrow{v}_4 = 0
$$
\n
$$
\overrightarrow{Pop(v_2)}
$$
\n
$$
\overrightarrow{v}_1 = \overrightarrow{v}_1 + 2 * \overrightarrow{v}_2
$$
\n
$$
\overrightarrow{v}_2 = 0
$$

# AD: The Checkpointing tactic

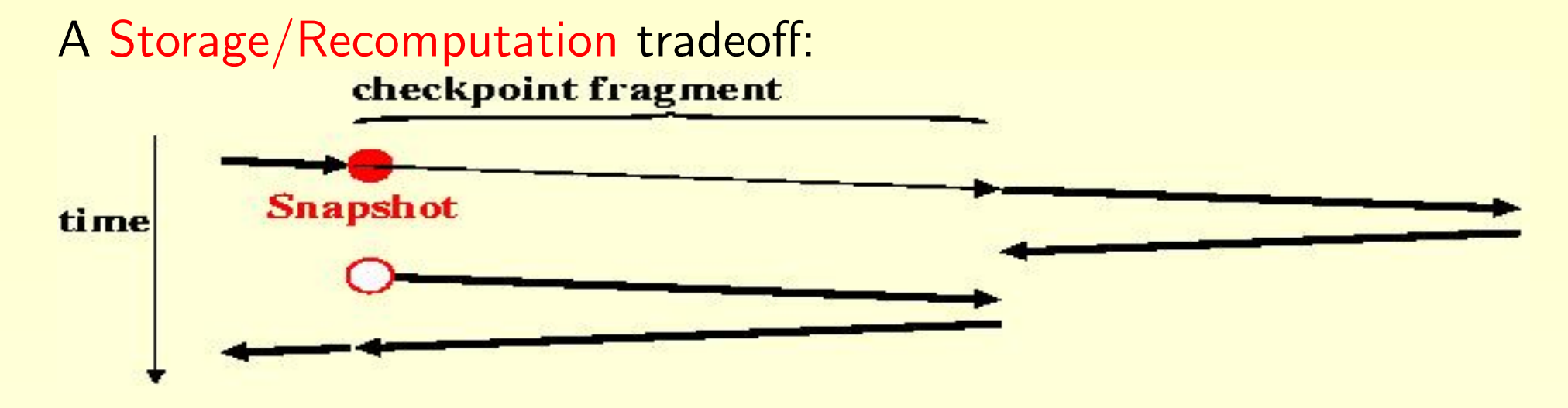

# AD: The Checkpointing tactic

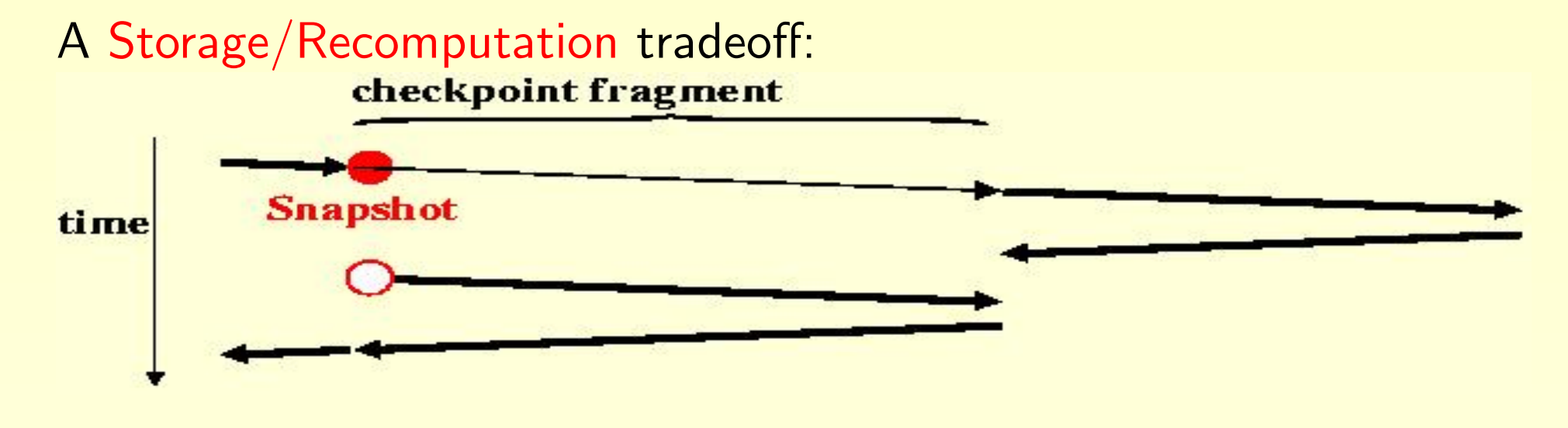

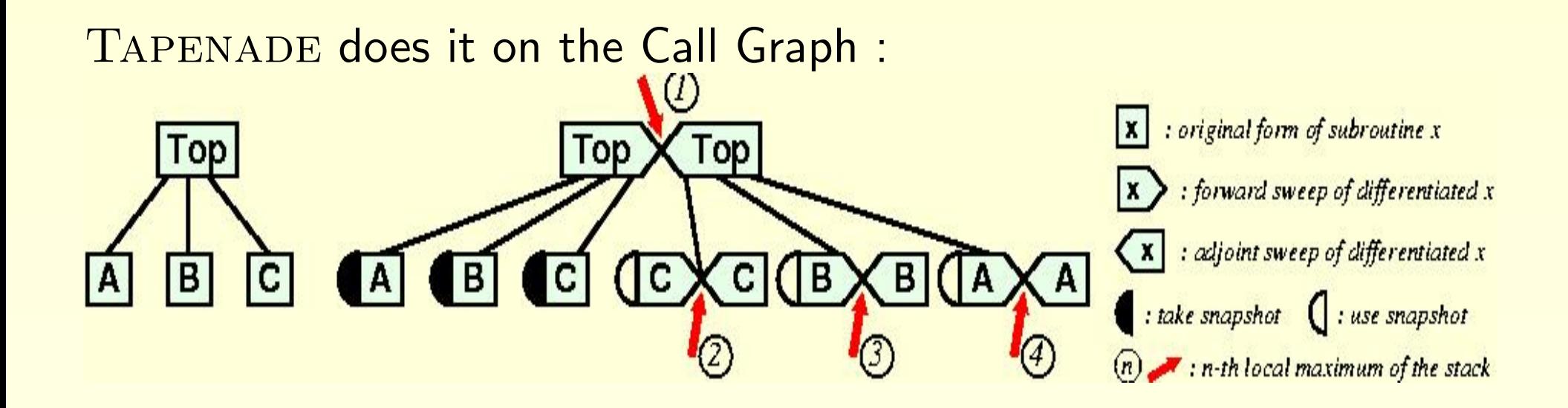

Tapenade: Internal Representation

Take profit of well-known techniques from Compilation and Parallelization:

- Use a general abstract Imperative Language (IL)
- Represent programs as Call Graphs of Flow Graphs
- Store symbol declarations in nested Symbol Tables

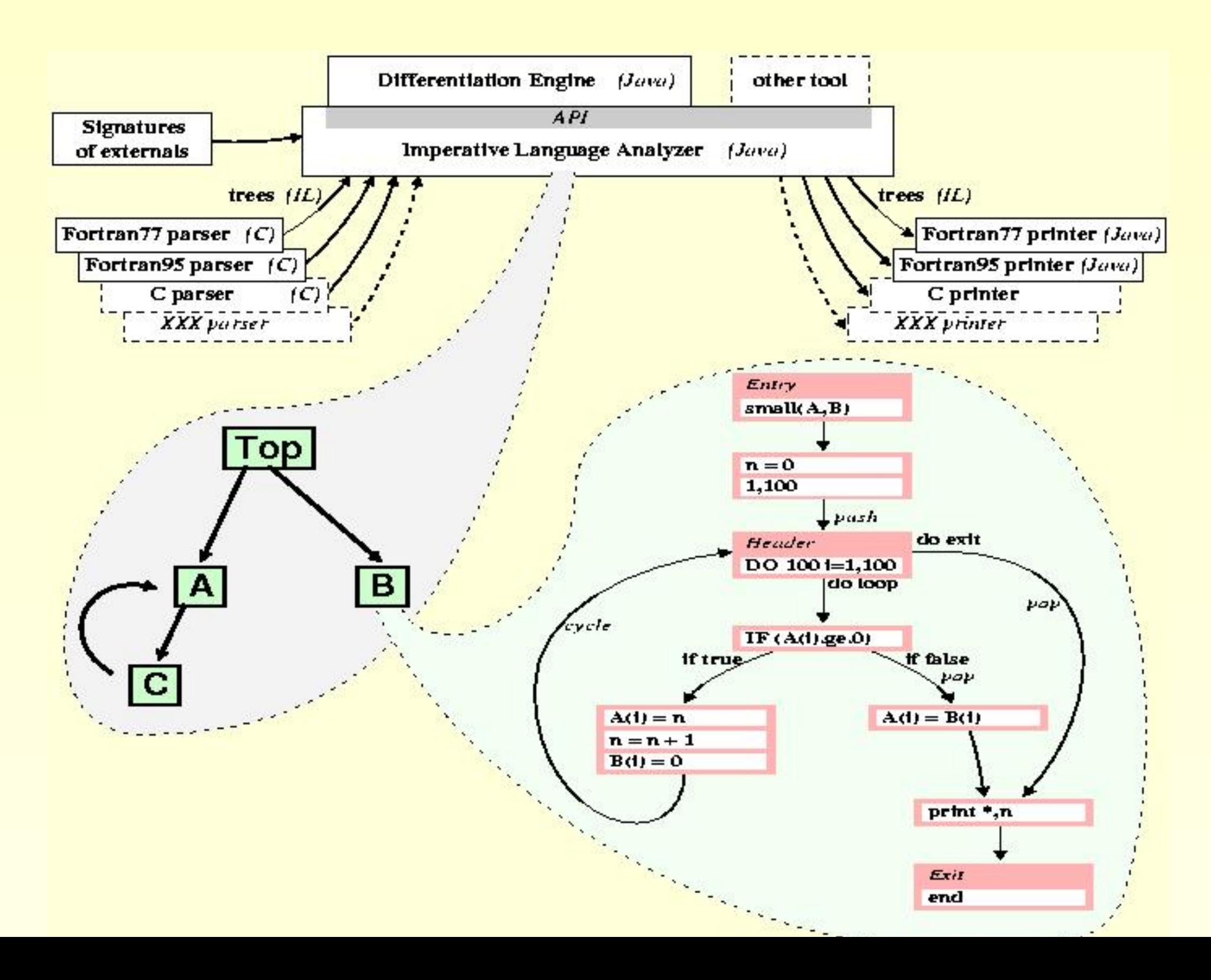

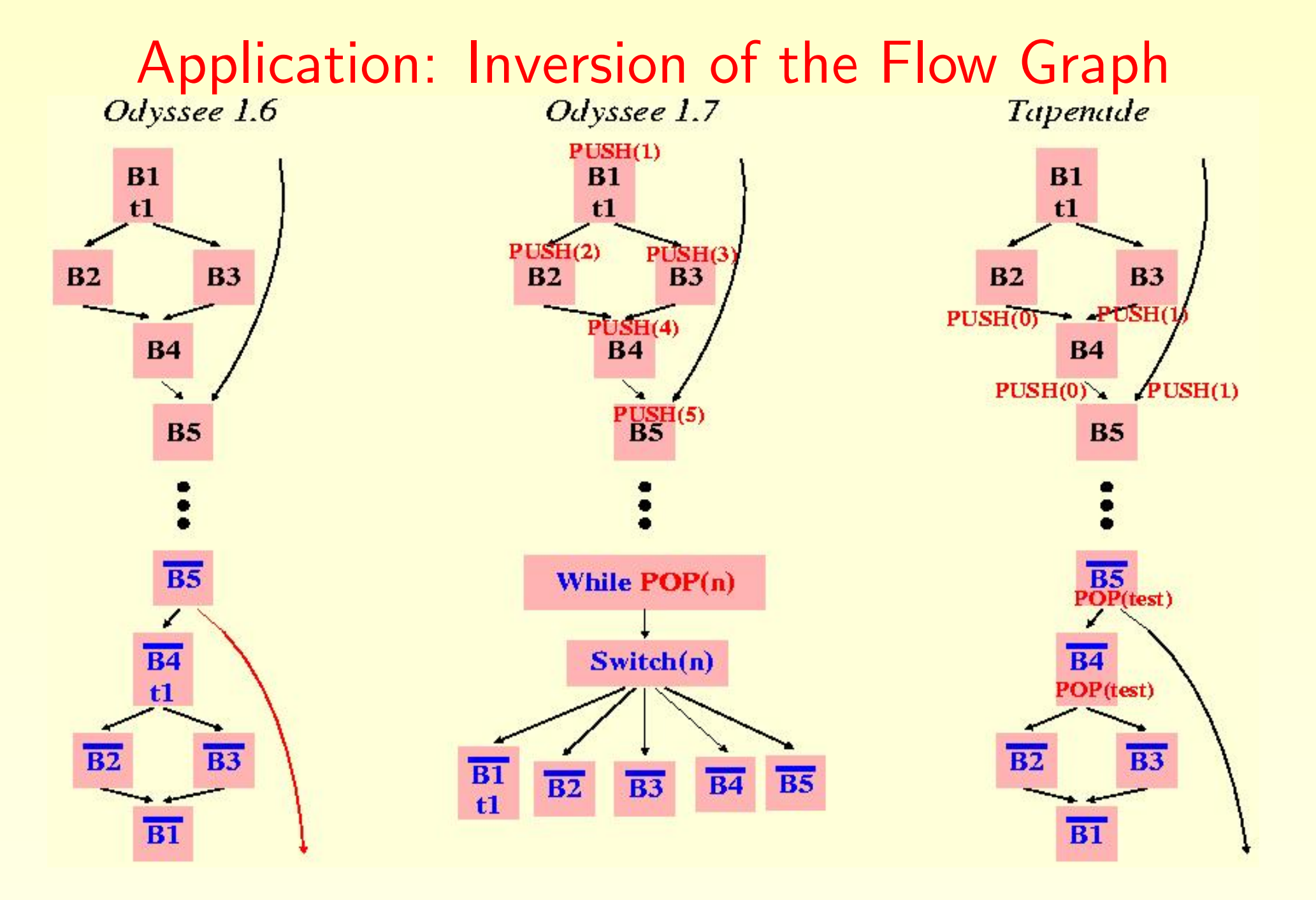

<sup>11</sup>

### Application: Loop Inversion

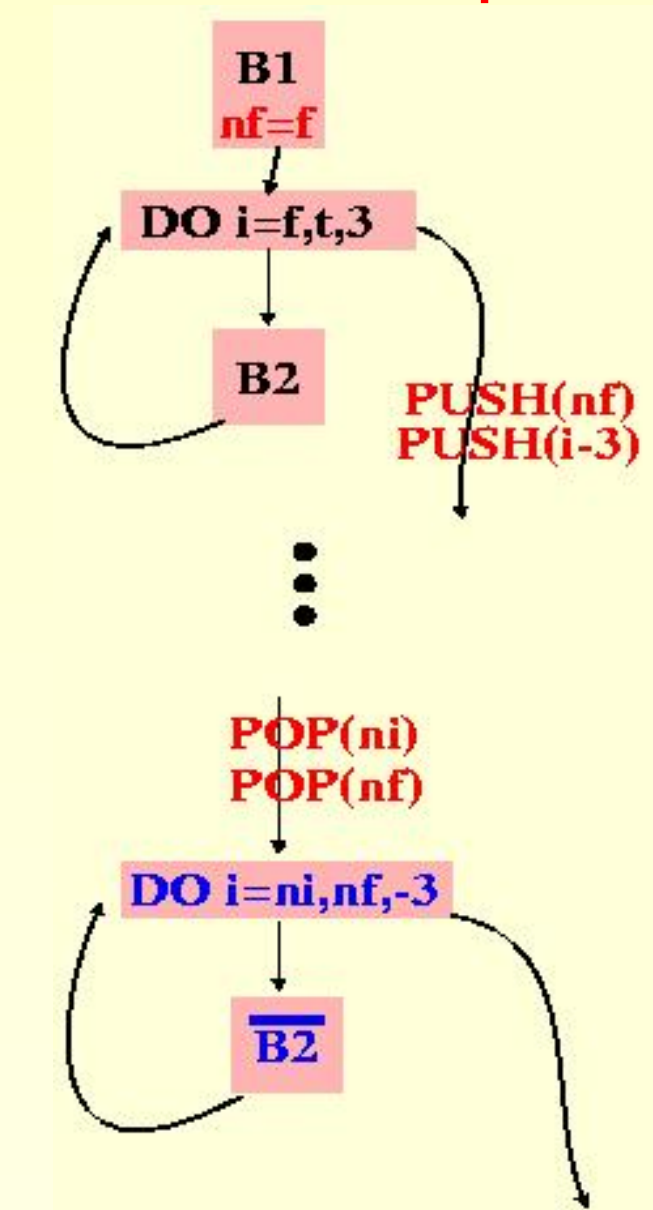

# Tapenade: Global Static Analyses on Flow Graphs

- classical IN-OUT analysis.
- forward dependence with respect to *independent* inputs.
- backward influence on *dependent* inputs.
- specific TBR analysis for the reverse mode.
- . . . *pointer* analysis . . .

Usual restrictions: conservative assumptions, arrays . . .

### Application: reduced snapshots

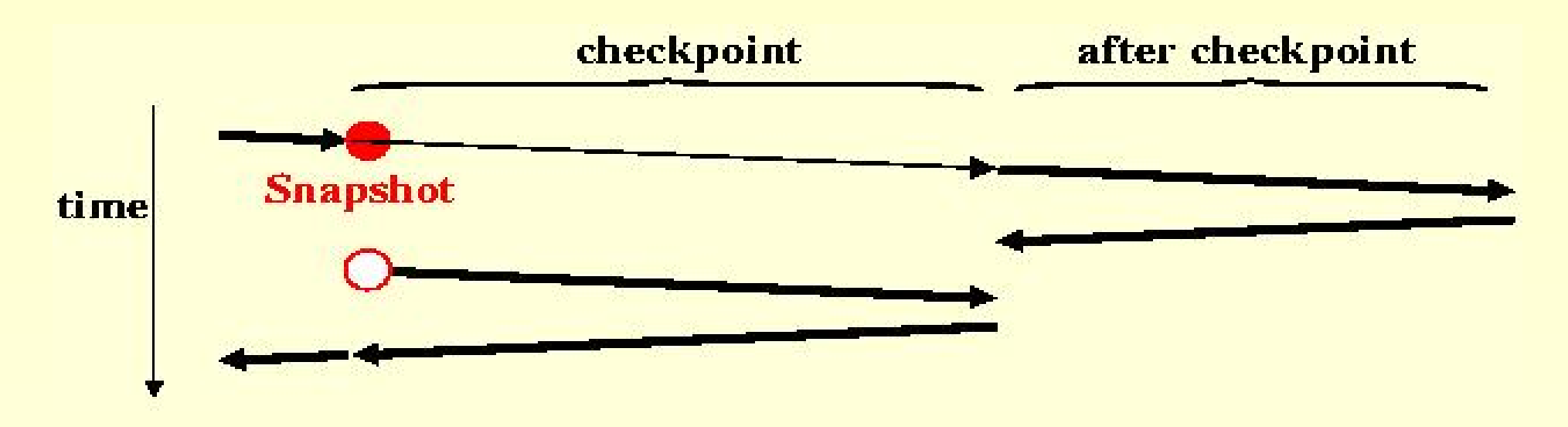

Snapshot =  $IN($ checkpoint $) \bigcap OUT$  (checkpoint and after)

# Tapenade: Using Data Dependencies

flow: write  $x \rightarrow$ read x anti: read  $x \rightarrow w$ rite x output: write x→write x

Data Dependencies form

- a partial order between run-time instructions.
- a graph between textual instructions.

Any instructions shuffle that respects Data Dependencies is valid !

### Application: Loop Fusion in "Vector" Mode

 $a = 2.0 * a + 10.0$ 

 $\mathbf{b} = \mathbf{c} + \sin(\mathbf{a})$ 

 $\mathbf{c} = 0.0$ 

...

$$
\mathbf{u} = \mathbf{u} \mathbf{v} + \mathbf{v} \mathbf{v}
$$

$$
f_{\rm{max}}
$$

$$
\mathcal{L}^{\mathcal{L}}(\mathcal{L}^{\mathcal{L}}(\mathcal{L}^{\mathcal{L}}))
$$

$$
\mathcal{L}^{\mathcal{L}}(\mathcal{L}^{\mathcal{L}}_{\mathcal{L}^{\mathcal{L}}_{\mathcal{L
$$

$$
\mathcal{L}^{\mathcal{L}}(\mathcal{L}^{\mathcal{L}}_{\mathcal{L}^{\mathcal{L}}_{\mathcal{L
$$

$$
\mathcal{L}^{\mathcal{L}}(\mathcal{L}^{\mathcal{L}}_{\mathcal{L}^{\mathcal{L}}_{\mathcal{L
$$

$$
\mathcal{L}^{\mathcal{L}}(\mathcal{L}^{\mathcal{L}}(\mathcal{L}^{\mathcal{L}}))
$$

$$
\mathcal{L}^{\mathcal{L}}(\mathcal{L}^{\mathcal{L}}(\mathcal{L}
$$

$$
f_{\rm{max}}(x)=\frac{1}{2}x^2+\frac{1}{2}x^2+\frac{1}{2}x^
$$

$$
f_{\rm{max}}(x)=\frac{1}{2}x^2+\frac{1}{2}x^2+\frac{1}{2}x^
$$

$$
f_{\rm{max}}(x)=\frac{1}{2}x^2+\frac{1}{2}x^2+\frac{1}{2}x^
$$

$$
f_{\rm{max}}(x)
$$

$$
16\,
$$

# Application: Loop Fusion in "Vector" Mode

16

```
...
a = 2.0 * a + 10.0\mathbf{b} = \mathbf{c} + \sin(\mathbf{a})\mathbf{c} = 0.0Do n = 1, ndt
  \dot{a}(n) = 2.0 * \dot{a}(n)Enddo
Do n = 1, ndt
  \dot{\mathbf{b}}(\mathbf{n}) = \dot{\mathbf{c}}(\mathbf{n}) + \cos(\mathbf{a}) * \dot{\mathbf{a}}(\mathbf{n})Enddo
Do n = 1, ndt
  \dot{\bf c}({\bf n}) = {\bf 0.0}Enddo
```
...

# Application: Loop Fusion in "Vector" Mode

...

...  $a = 2.0 * a + 10.0$  $\mathbf{b} = \mathbf{c} + \sin(\mathbf{a})$  $\mathbf{c} = 0.0$ Do  $n = 1$ , ndt  $\dot{a}(n) = 2.0 * \dot{a}(n)$ Enddo Do  $n = 1$ , ndt  $\mathbf{b}(\mathbf{n}) = \dot{\mathbf{c}}(\mathbf{n}) + \cos(\mathbf{a}) * \dot{\mathbf{a}}(\mathbf{n})$ Enddo  $\mathbf{Do} \mathbf{n} = 1, \mathbf{n}$ dt  $\dot{\bf c}({\bf n}) = {\bf 0.0}$ Enddo

...

 $a = 2.0 * a + 10.0$ Do  $n = 1$ , ndt  $\dot{a}(n) = 2.0 * \dot{a}(n)$  $\mathbf{b}(\mathbf{n}) = \dot{\mathbf{c}}(\mathbf{n}) + \cos(\mathbf{a}) * \dot{\mathbf{a}}(\mathbf{n})$  $\dot{\bf c}({\bf n}) = {\bf 0.0}$ Enddo  $\mathbf{b} = \mathbf{c} + \sin(\mathbf{a})$  $\mathbf{c} = 0.0$ ...

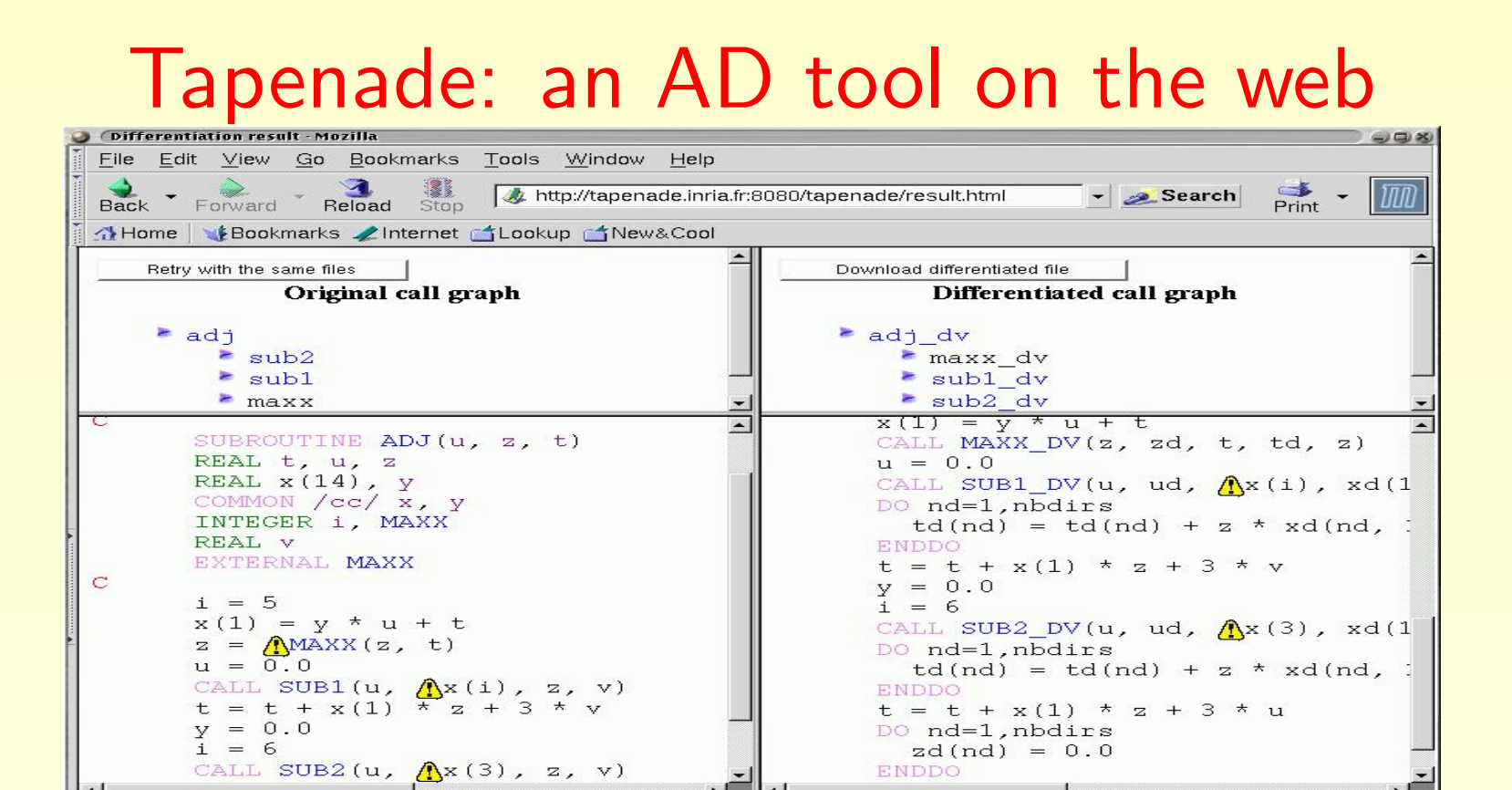

- 3 adj: Return type of maxx set by implicit rule to INTEGER 4 adj: argument type mismatch in call of subl, REAL(0:6) expected, receives E 5 adj: argument type mismatch in call of sub2, REAL(0:12) expected, receives 6 maxx: Tool: Please provide a differentiated function for unit maxx for argu  $\left| \cdot \right|$ **进四叉国** 2 国 3 图 Document: Done (0.11 secs)
- Servlet on http://www-sop.inria.fr/tropics or batch
- Uploads your Files and Includes
- Displays results and messages with links to source

2 adj: undeclared external routine: maxx

### Future work...

Tapenade now 18 months old. Several applications: Aeronautics, Hydrology, Chemistry, Biology... Many developments still waiting:

- User Directives: active I-O, checkpoints, special loops
- FORTRAN95, and then C
- Dead code in the Reverse mode
- Validity domain for derivatives